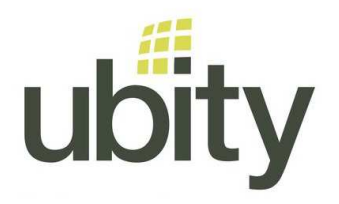

## **YOUR UBITY INC. SERVICE**

- YOUR EQUIPMENT –

## **PLUG YOUR ATA**

## **How to plug an analog telephone adapter (ATA) SPA122**

This guide is to connect an ATA to a fax machine

- 1 Plug the RJ11 cable of the fax machine to the gray plug "Phone 1"
- 2 Plug the RJ45 of the internet (coming from the rooter or the switch) to the blue plug "Internet"
- 3 Go to our web interface, Studio, to activate the pairing of the device
- 4 Once the timer is started, plug the power in the DC 5V Power plug.

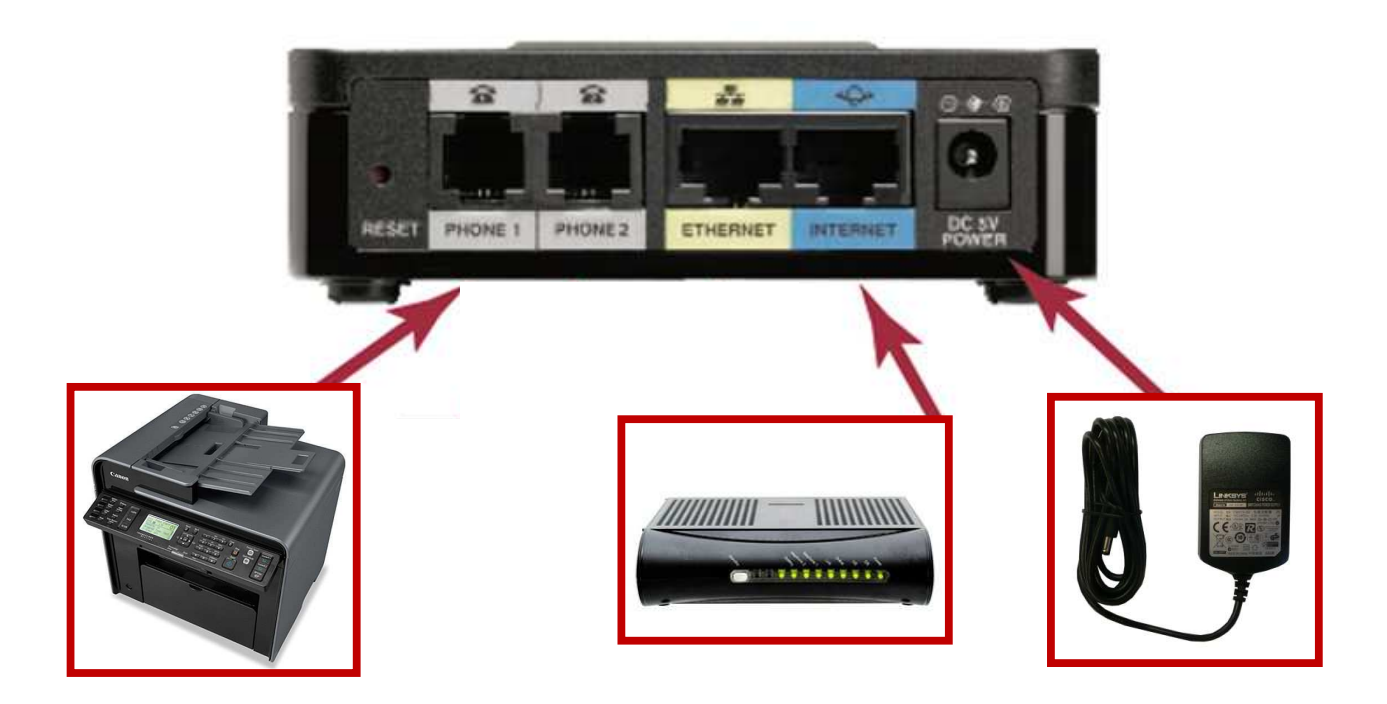

**Need help?**  If you have questions or you need to contact our support please send us an e-mail to support@ubity.com or dial 514-907-3400, extension 2. Ubity inc. – www.ubity.com –